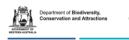

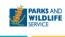

## **Vegetation Health Service – Phytophthora sample information sheet**

FORM FEM046

SEND TO: VHS Lab, Ecosystem Health Branch - DBCA, 17 Dick Perry Ave KENSINGTON 6151 Phone: (08) 9219 9587

| CONTACT DETAILS of sender Name: Phone No:Email: DBCA Office or Company Name: | <b>GDA</b> (1)<br>GDA 94 | Job Type (Please indicate) DBCA (C) Alcoa (A) Recoup (R) FPC Private (P) Other | VHS use only Date received Date reported | Notify<br>DPIRD?<br>Y / N<br>(VHS use only) |
|------------------------------------------------------------------------------|--------------------------|--------------------------------------------------------------------------------|------------------------------------------|---------------------------------------------|
|------------------------------------------------------------------------------|--------------------------|--------------------------------------------------------------------------------|------------------------------------------|---------------------------------------------|

| VHS Identification No.<br>(VHS use only) | Sample<br>Date | Sample label<br>(Give location e.g. Forest Block<br>or Shire, etc. and sample no.) | Plant<br>Genus sampled | Plant Species sampled | Site<br>Impact<br>(2) | Zone<br>50 or 51 | Map Reference<br>(3) | Land<br>Tenure<br>(4) | RESULT<br>s/s root<br>(5) | RESULT<br>bait 1<br>(5) | RESULT<br>Double-<br>bait (5) | RESULT<br>Retest<br>(5) |
|------------------------------------------|----------------|------------------------------------------------------------------------------------|------------------------|-----------------------|-----------------------|------------------|----------------------|-----------------------|---------------------------|-------------------------|-------------------------------|-------------------------|
|                                          |                |                                                                                    |                        |                       |                       |                  | E                    |                       |                           |                         |                               |                         |
|                                          |                |                                                                                    |                        |                       |                       |                  | E                    |                       |                           |                         |                               |                         |
|                                          |                |                                                                                    |                        |                       |                       |                  | N                    |                       |                           |                         |                               |                         |
|                                          |                |                                                                                    |                        |                       |                       |                  | N                    |                       |                           |                         |                               |                         |
|                                          |                |                                                                                    |                        |                       |                       |                  | E                    |                       |                           |                         |                               |                         |
|                                          |                |                                                                                    |                        |                       |                       |                  | E                    |                       |                           |                         |                               |                         |
|                                          |                |                                                                                    |                        |                       |                       |                  | N                    |                       |                           |                         |                               |                         |
|                                          |                |                                                                                    |                        |                       |                       |                  | N                    |                       |                           |                         |                               |                         |
|                                          |                |                                                                                    |                        |                       |                       |                  | E                    |                       |                           |                         |                               |                         |
|                                          |                |                                                                                    |                        |                       |                       |                  | E                    |                       |                           |                         |                               |                         |
|                                          |                |                                                                                    |                        |                       |                       |                  | N                    |                       |                           |                         |                               |                         |

## NOTES:

- 1. Please tick this box if your map references are supplied in the GDA 94 standard. If not, please specify the datum used.
- 2. Site impact Low, Moderate, or High (as in the Dieback Interpreter's Manual).
- 3. An MGA map reference with prefixes **must** be supplied for all samples.
- 4. Land Tenure State Forest (SF), National Park (NP), Reserve (R), Westrail (W), Private (P), Gravel Pit (GP), or other. (Other describe in comments below).
- 5. Result codes used CIN = Phytophthora cinnamomi, MUL = P. multivora, PSEUDOCRY = P. pseudocryptogea, PI = P. inundata, ARE = P. arenaria, ELO = P. elongata, THE = P. thermophila, PN = P. nicotianae, CON = P. constricta, ALT = P. alticola, NEG = negative, SUB = subcultured for further tests

Please Note: a) It cannot be concluded that an entire site or an entire stockpile of basic raw material is dieback-free from a single or a small number of samples where *Phytophthora* was not detected (i.e. a **NEG** result), and; b) Information from your samples will be incorporated into the VHS database.

## **COMMENTS:**

Effective from: 5 September 2006

Last updated: 23/07/2021

Custodian: Plant Diseases Program Coordinator
Approved by: Ecosystem Health Branch Manager